# INTRODUCING

## CAI-CV's MEMBER AP DOWNLOAD FOR FREE

#### For Apple Smartphones

- 1 Go to the Apple Store or press the Apple App icon on your phone
- 2 Press the magnifying glass symbol to search
- 3 Search for CAI Coachella Valley Look for this icon
- 4 Download the app
- **5** Start enjoying

#### For Android Smartphones

- 1 Go to Google Play or press the Play Store icon on your phone
- 2 Press the magnifying glass symbol to search
- 3 Search for CAI Coachella Valley Look for this icon
- 4 Download the app
- **5** Start enjoving

### With the push of a button, you'll have CAI-CV's

Directory In one touch, see CAI-CV's Online Directory Is your information incorrect? Don't worry. Press the Update Member button and update your information just the way you want it. In a few hours, your corrections will appear.

Events Register for events and purchase sponsorships.

Quick List Find CAI-CV Corporate Sponsors and Educated Business Partners.

QUOIUM Read Quorum (you'll probably need to use your tablet for Quorum).

Contact call us, email us, get directions or go to the CAI-CV website.

Photos See photos of all CAI-CV events and programs instantly.

Update Member Update your online information.

JOIN Join CAI (just in case you are not already a member) or renew your membership.

Social Media Follow CAI-CV on Facebook and other social media (Twitter and/or Instagram coming soon).

App Sponsor Look for who's footing the bill for this fantastic FREE service. Contact the CAI-CV office if you want to sponsor the app.

Refer a Friend Do you know someone who might be interested in joining CAI? Refer them here and you can be entered in the new App drawing for a quarterly \$50 gift card. If your referral joins, you can be entered into the Recruiter of the Month drawing locally and with National CAI, and you might win the CAI-CV grand prize of \$1,000!

COACHELLA VALLEY CHAPTER **ASSOCIATIONS INSTITU** 

 $AA.$ 

community

Here's what you'll see on the home screen.

The CAI-CV app gives you everything you need to maximize your membership at your fingertips. Do you have suggestions for improving the app? Please let us know by emailing admin@cai-cv.org or join the CAI-CV Communications Committee and help us improve the app and manage all of CAI-CV's social media and web presence. Call the CAI-CV office for more information – 760-341-0559.

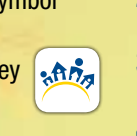